# Mini Serveur Web Energie **Energie Energie Energie Energie Energie State Energie FARAMÉTRAGE** réf.s SXWS10 - SXWS32

Alimentation<sup>[4]</sup> Adresse Modbus (valeur fixe égale à 247) - Indication du type de dispositif virtuel:

 $247-1XXX =$  Energie active positive du Dispositf avec ID = XXXX

 $247-2YYYY$  = Energie active positive du Circuit avec ID = YYYY

LÉGENDE

[1]Paramètres obligatoires

<sup>[2]</sup>Paramètre obligatoire seulement pour Compteurs sortie à impulsions

<sup>[3]</sup>Paramètre facultatif seulement pour Dispositifs de Mesure

**NOTA: pour tous les détails référez vous au manuel d'utilisation** en extrement pour neur auter de la paramètre obligatoire seulement pour NEMO SX

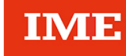

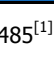

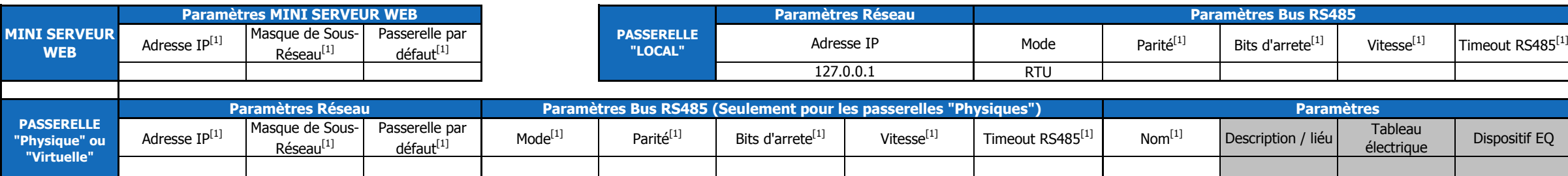

247-3ZZZZ = Energie active positive de la Zone de Mesure avec ID = ZZZZ 247-29999 = Totale de l?énergie active positive de tous les Dispositifs

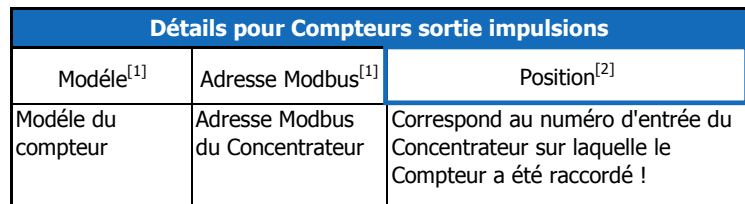

# **Détails pour Dispositifs de Mesure NEMO SX Détails pour la fonction Maître/Esclave** <sup>[5]</sup>

Afin de garantir une mesure correcte des diverses grandeurs électriques, i est nécessaire d'indiquer le sens d'alimentation des dispositifs de protection avec Mesure Intégrée: dispositif alimenté par le haut  $\rightarrow$  Amont

dispositif alimenté par lebas  $\rightarrow$  Aval

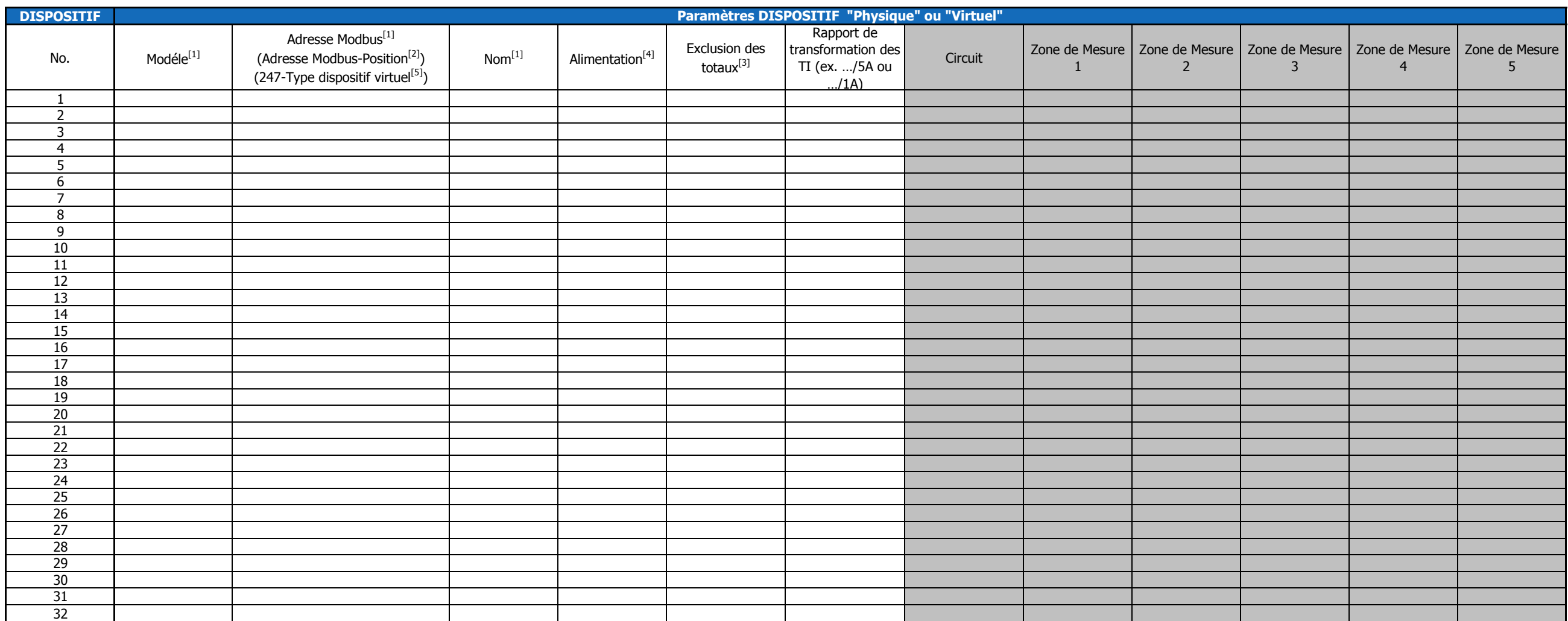

électriques

## **Détails pour "Exclusion des totaux"[3]**

Utiliser cette option si vous voulez que la consommation du dispositif sélectionné ne soit pas pris en compte dans les pages "Total" et "Partielles" du menu "Consommations".

Ces consommations seront toujours affichées dans la page "Détails".

**Rappel:** En cas d'utilisation du Mini Serveur Web comme passerelle, vous devez utiliser une Table de Paramètrage spécifique pour la passerelle "Local".

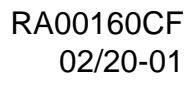